## Esame 18-4-18 aggiornati al 04/24/2018 ore 10:29:32

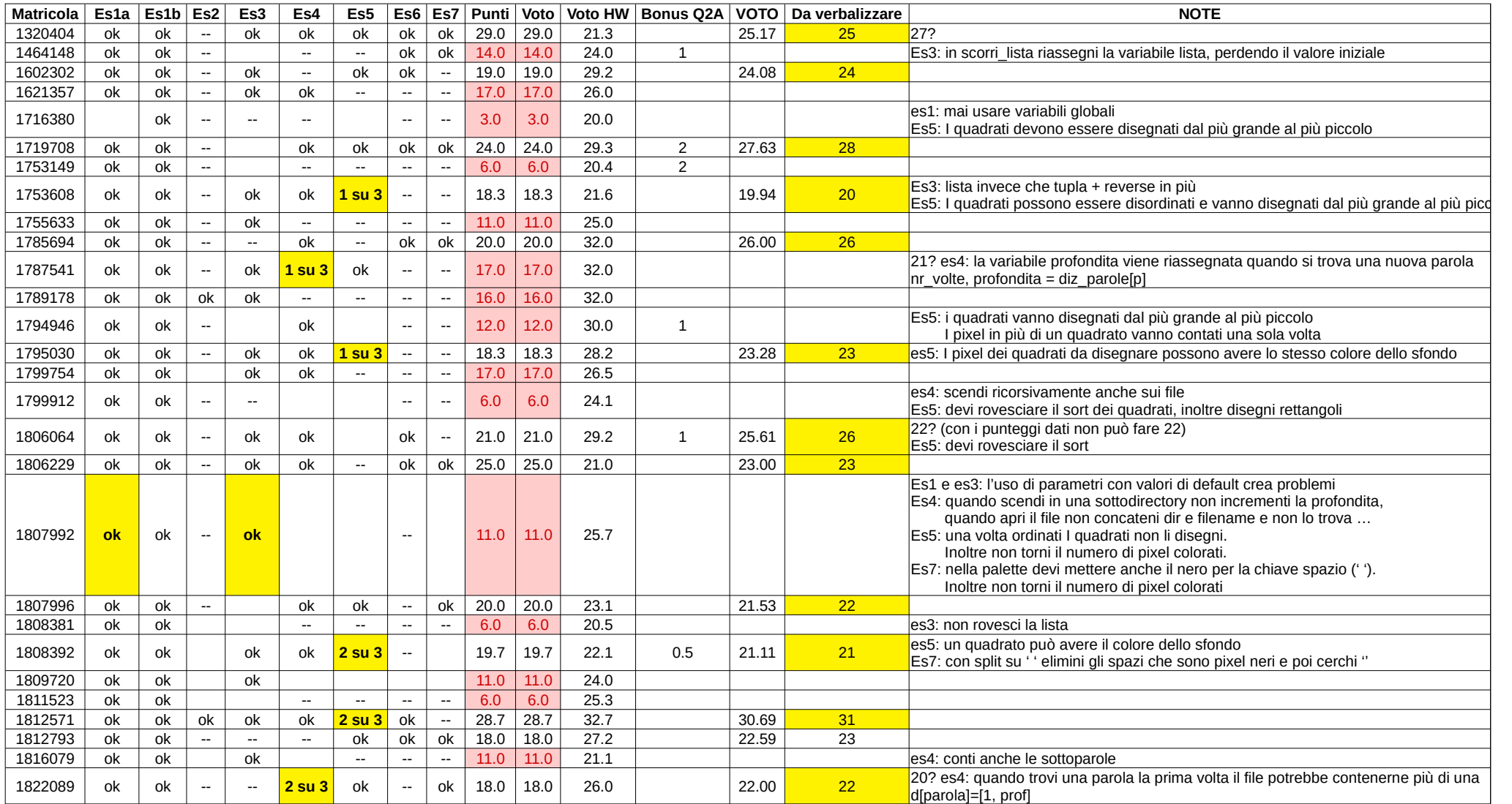